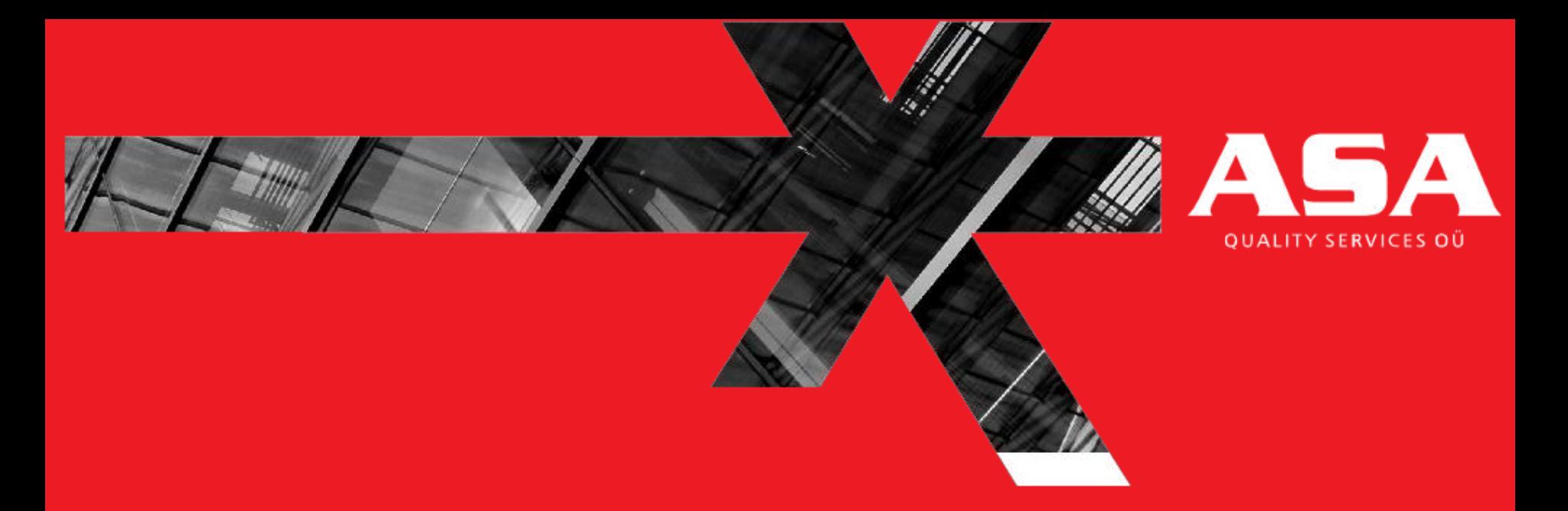

## Structured Exploratory Testing Hands on with Estonian ID Card sowtware

Mart Toom 05.06.2012

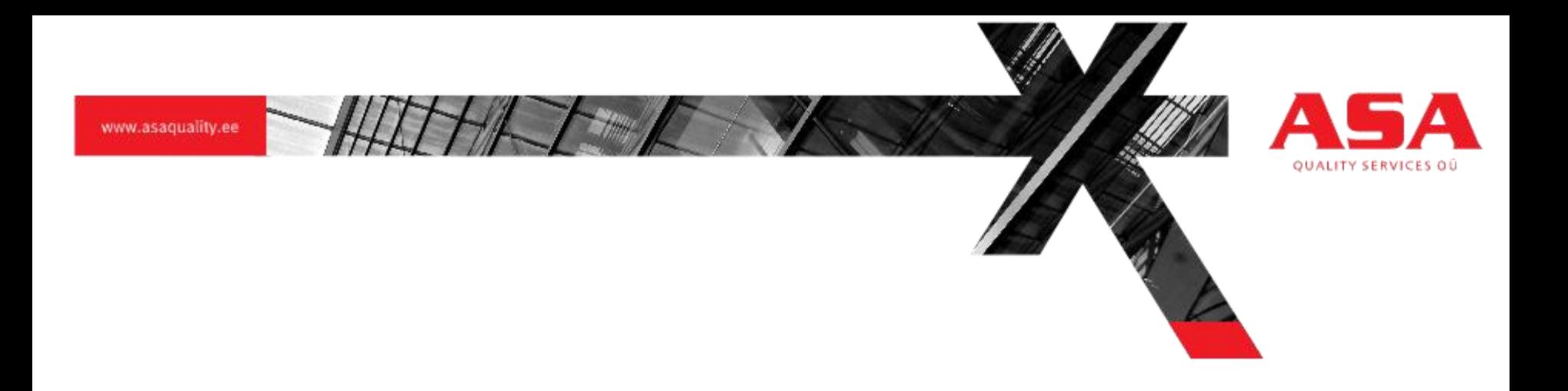

- **1 317 983**
- **1181310**
- **81941136**
- **136595596**

we don't break software. It is already broken when we get it

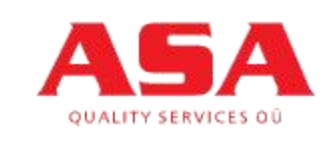

#### Workshop plan

- 40 min ET overview, ID Card Software overview
- 80 min Making up teams & Hands On Testing
- Coffee break
- 40-60 min Debriefing & Summary

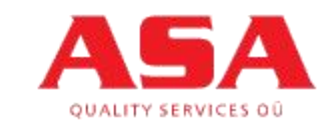

#### Exploratory testing

# Exploratory testing (ET) is parallel learning, test design and testing

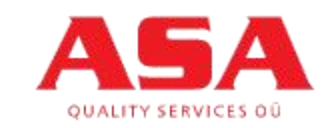

#### Exploratory testing

## Exploratory Testing is planned activity

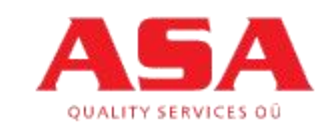

#### Exploratory testing

#### Who can do Exploratory Testing?

Everybody?

Yes, everybody.

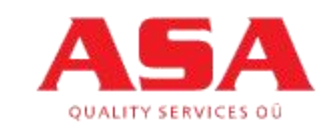

#### **Exploratory testing**

#### How to guide Exploratory testing?

- Checklists
- Mindmaps

. . . .

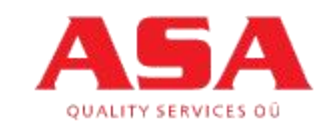

## Exploratory Testing

• Checklist here

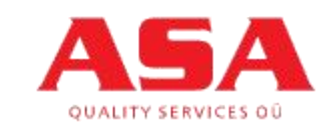

#### **Exploratory testing**

#### How to guide Exploratory testing?

- Checklists
- Mindmaps

. . . .

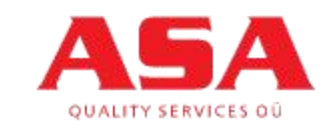

## Exploratory Testing

• Mindmap here

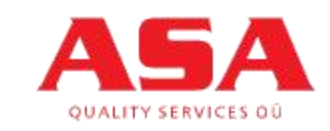

#### **Exploratory testing**

#### How to guide Exploratory testing?

- Checklists
- Mindmaps

. . . .

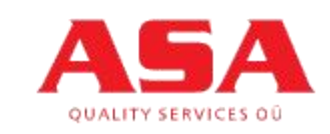

#### **Exploratory testing**

#### How to manage Exploratory Testing?

- SBTM (Session Based Test Management)
- Mindmaps

. . . .

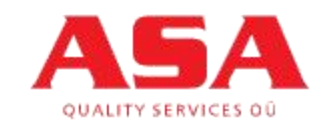

#### ET – Session Based Test Management

# Testing in short sessions (45-90 min)

#### 2 - 4 sessions in a Day

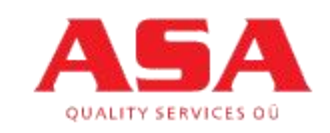

## SBTM – Test session

- Specified mission for each session
- Session report about each session
- Debriefing and summary after each session or at the end of day.

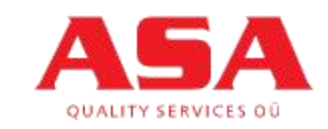

## SBTM – Session report (1/2)

- Session charter
- Testers
- Session start time
- Used Testware (input and output files)
- Test notes (test log)
- Issues

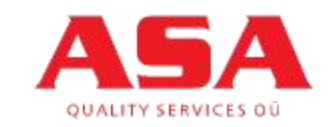

## SBTM – Session report (2/2)

- Session Time usage
	- session setup
	- Test design and execution
	- Problem investigation
- Found Issues
- Found bugs

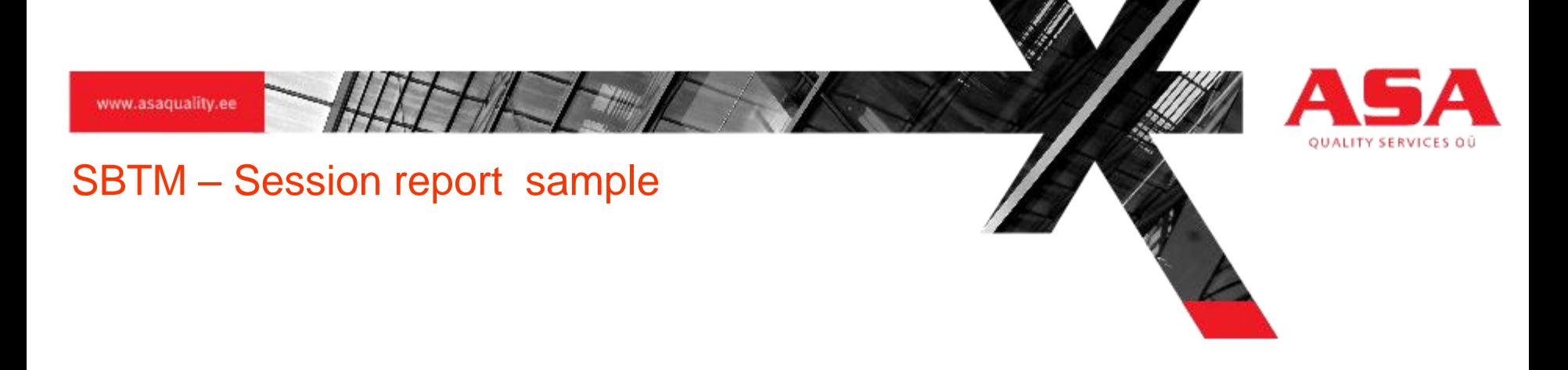

• Session report sample here

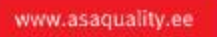

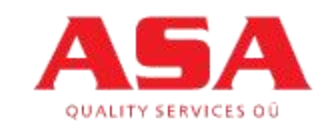

• Available for people at

<http://www.id.ee/>

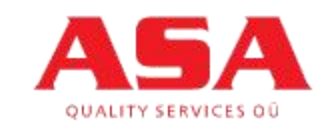

- Aimed for
- Signing and viewing digital documents (Client)
- Encrypting and decrypting files (Crypto)
- Managing ID-Card (Utility)

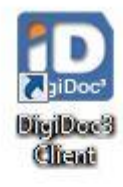

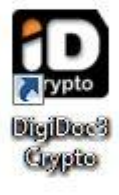

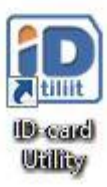

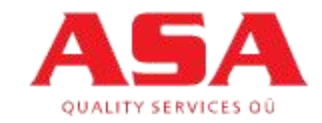

www.asaquality.ee

• Signing and viewing signed documents

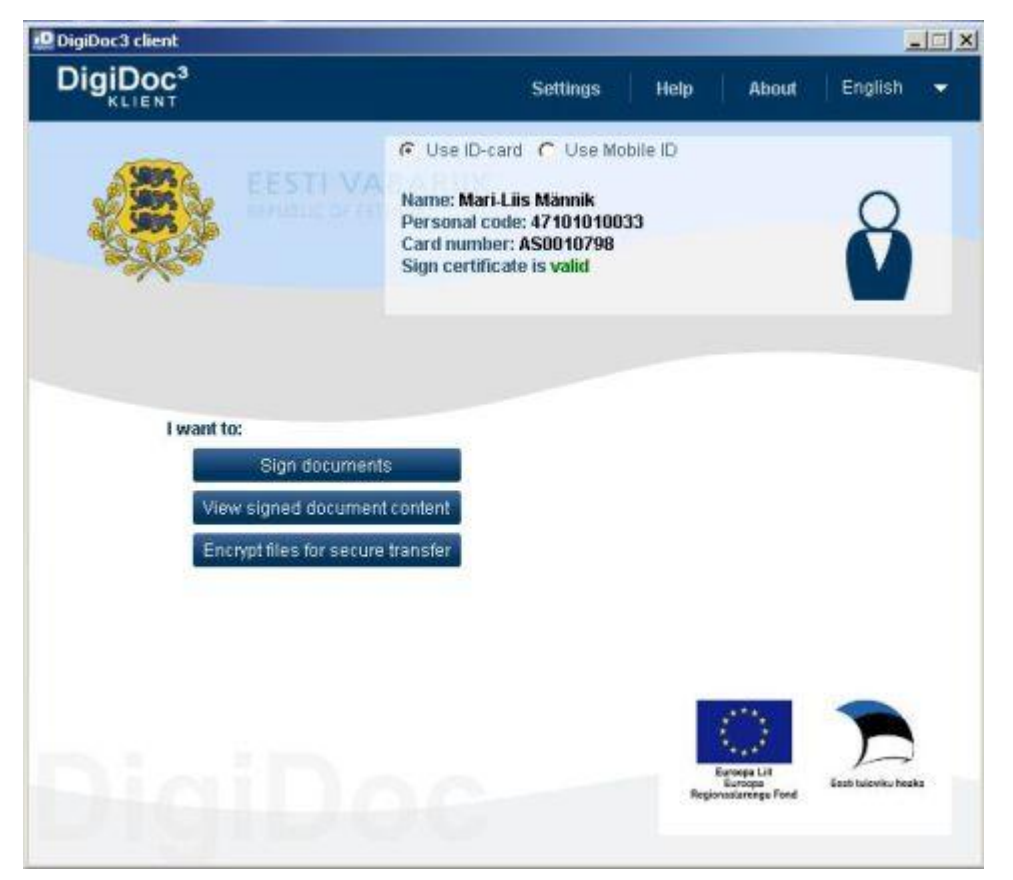

**QUALITY SERVICES QU** 

# Estonian ID-Card Software

• Managing ID Card

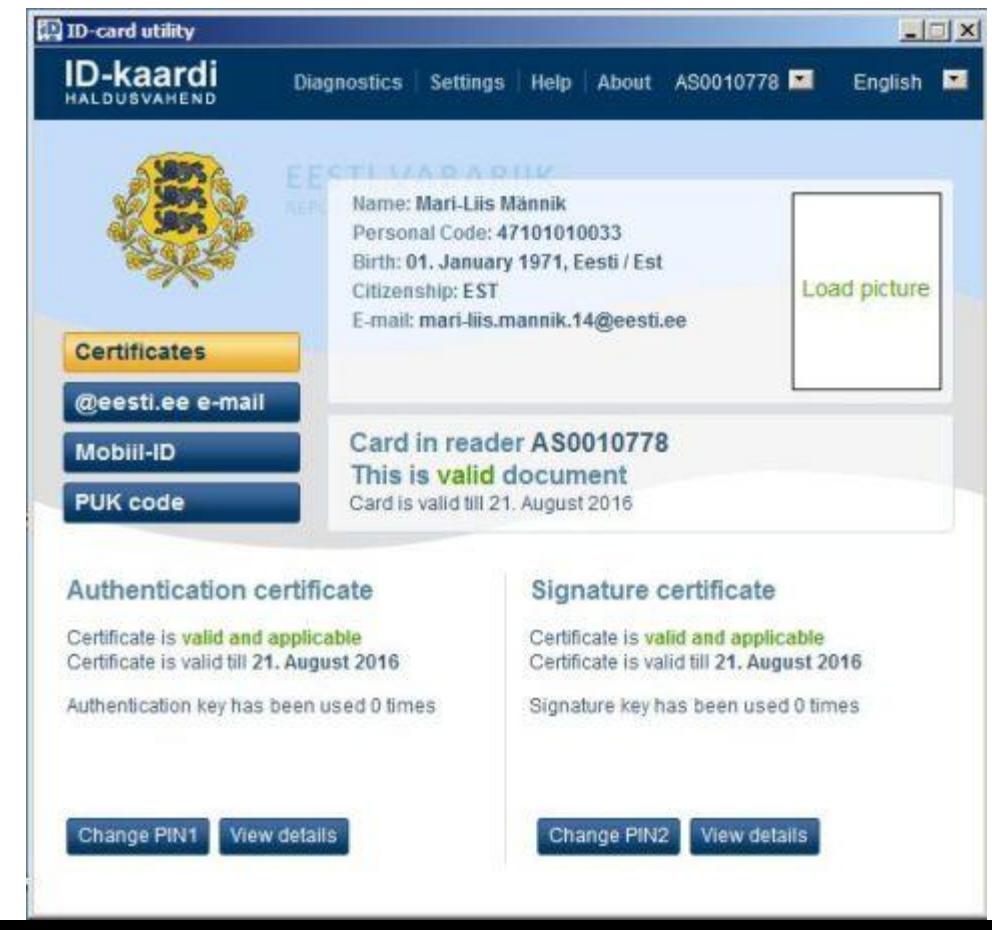

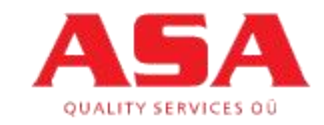

www.asaquality.ee

• Encrypting and decrypting documents

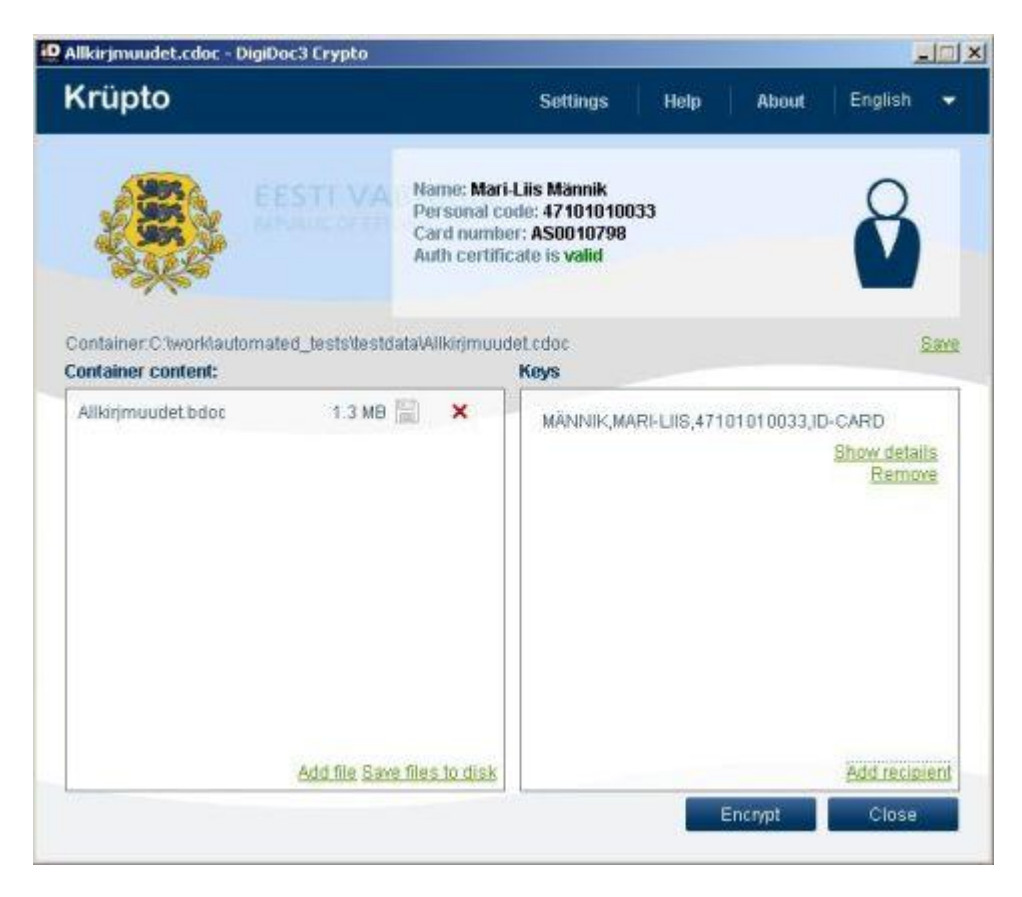

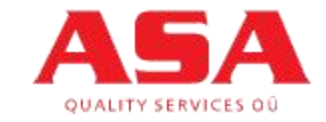

# Digital Signing support for browsers

– Firefox

- Google Chrome
- Internet Explorer

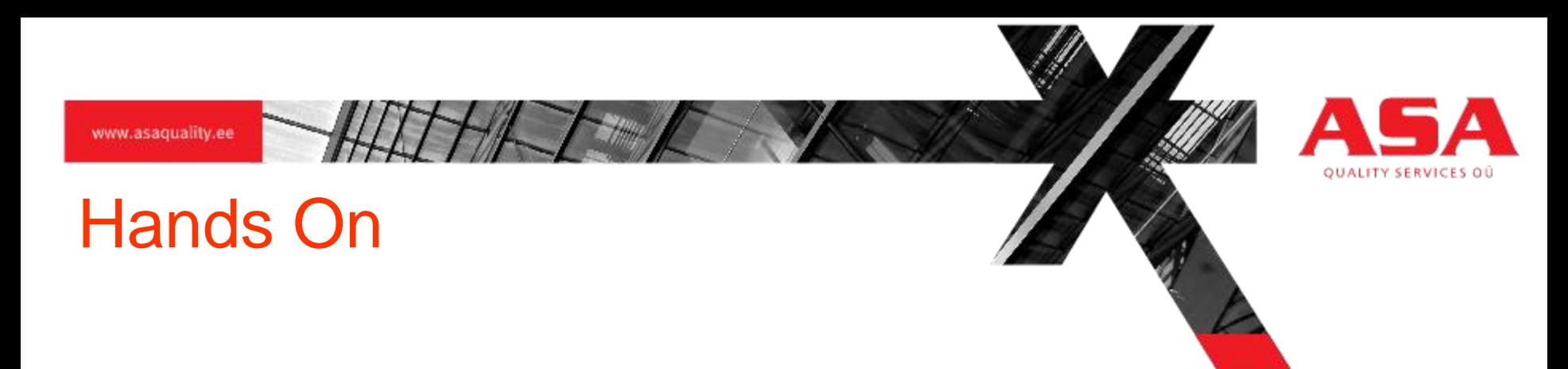

• Download software from: <https://trac.asaquality.ee/trac/wiki/ID-test>

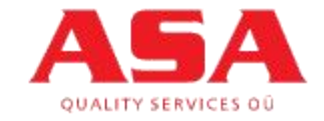

## **Summary**

- ET can be managed
- SBTM use focused sessions for managing testing
- Plan ET. Each session should have mission that is followed.
- Write Session report for each session.
- Debriefing after each session (at least once in a day)

#### Resources

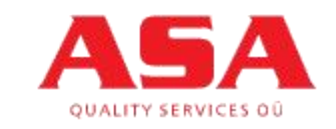

- Basics:
- James Bach
- <http://www.satisfice.com/>
- Michael Bolton
- <http://www.developsense.com/>
- A lot more from Google:
- [https://www.google.com/search?aq=f&sourceid](https://www.google.com/search?aq=f&sourceid=chrome&ie=UTF-8&q=structured+exploratory+testing)
	- [=chrome&ie=UTF-](https://www.google.com/search?aq=f&sourceid=chrome&ie=UTF-8&q=structured+exploratory+testing)
	- [8&q=structured+exploratory+testing](https://www.google.com/search?aq=f&sourceid=chrome&ie=UTF-8&q=structured+exploratory+testing)